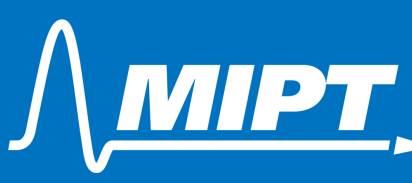

# MPY RHYSTECH

### Moscow Institute of Physics and Technology

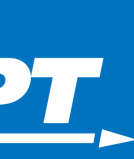

**Московский физико**-**технический институт**

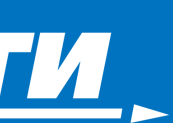

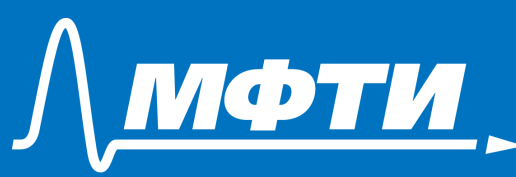

# **МФТИ** / **ФИЗТЕХ**

# Moscow Institute of Physics and Technology MIPT / PHYSTECH

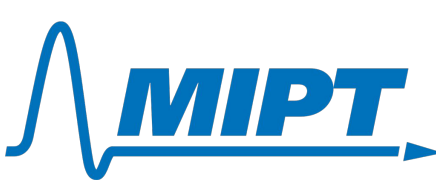

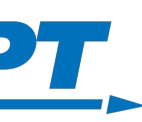

### **Московский физико**-**технический институт**

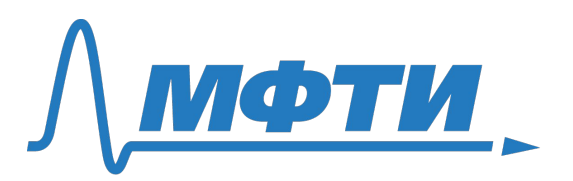

# **МФТИ** / **ФИЗТЕХ**

### **ПАМЯТКА**

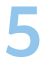

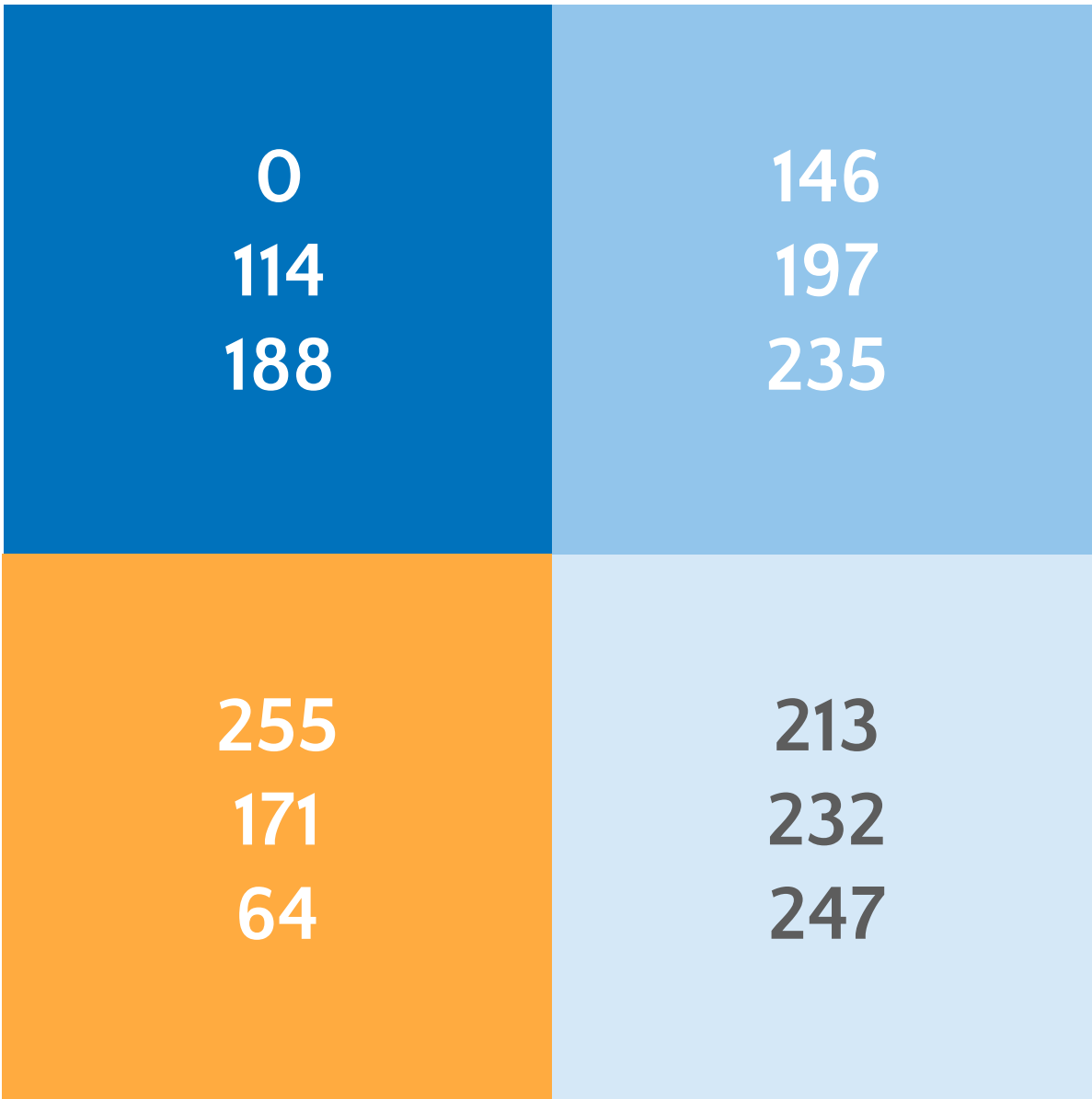

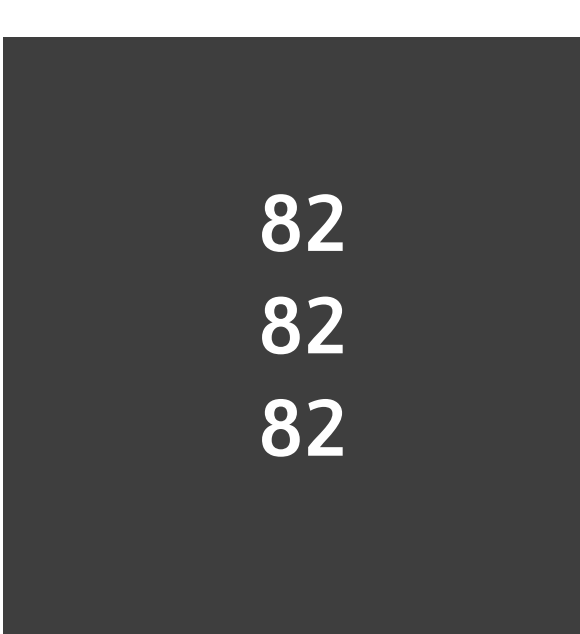

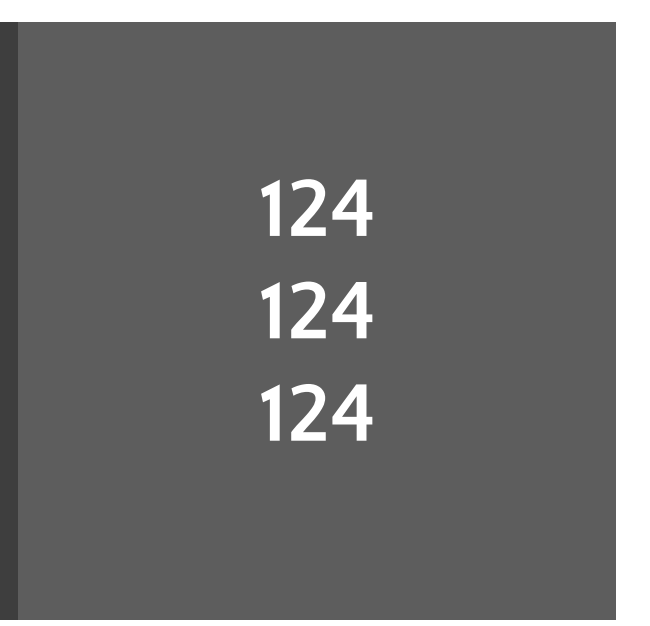

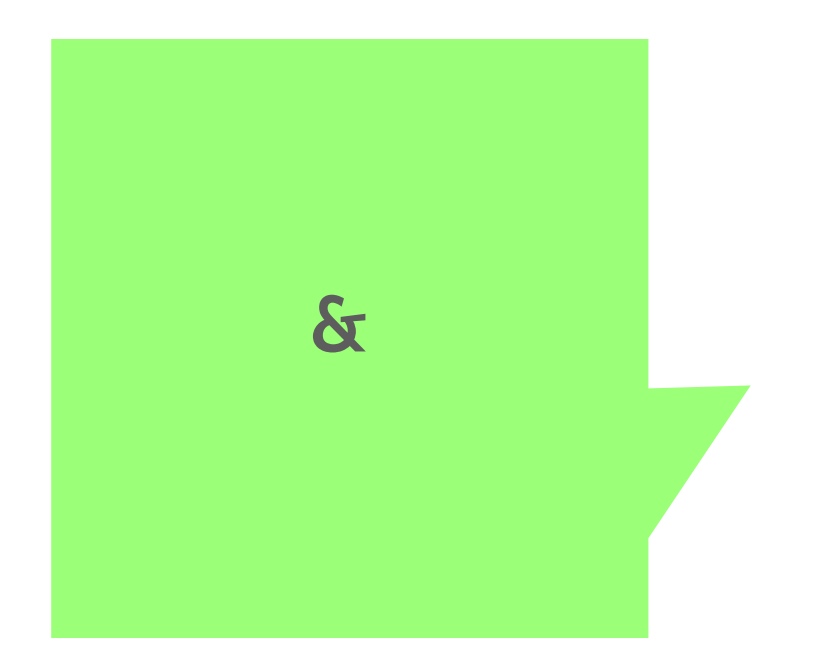

Основные цвета для объектов презентации в RGB. Для заголовков слайдов использовать только тёмносиний, либо белый.

Цвета для подзаголовков и основного текста (слева направо).

Баббл с подсказками, советами и рекомендациями (удаляйте их из макета только после прочтения).

**AIRSPACE PHYSICS AND TECHNOLOGIES**

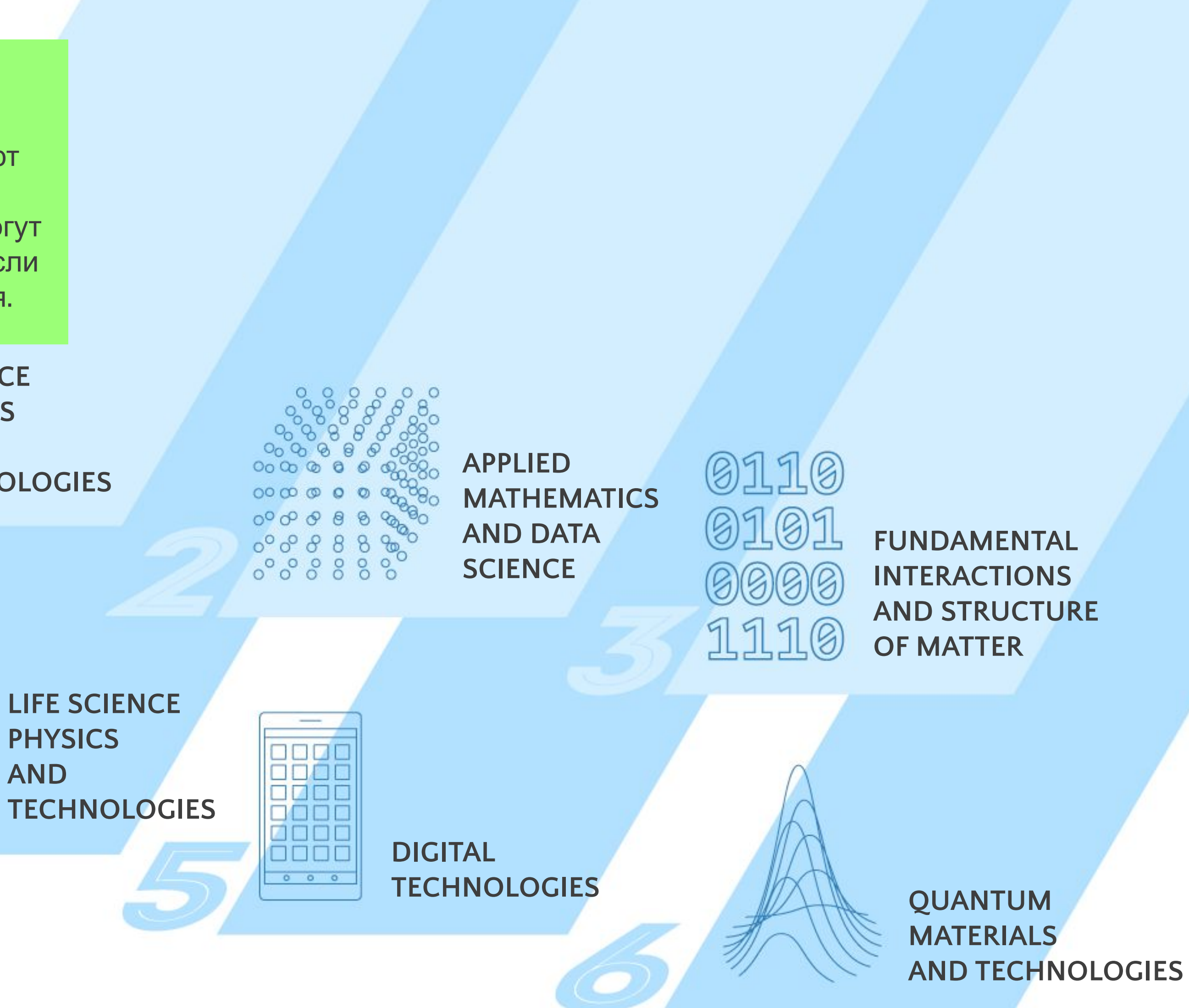

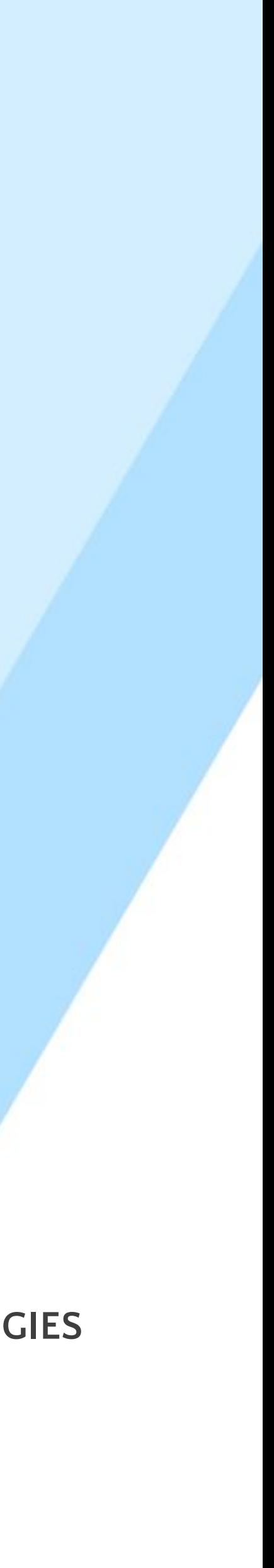

Слайды с неабстрактным заголовком имеют конкретное применение и могут быть удалены, если они не требуются.

mm

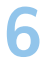

# PHYSTECH SCHOOLS

### RANDOM SUBTITLE

- Random item,
- Random item,
- Random item,
- Random item
- Random item,
- Random item,
- Random item.

Random text, random text, random text, random text, random text, random text, random text, random text, random text, random text, random text, random text, random text.

#### RANDOM SUBTITLE

Random text, random text, random text, random text, random text, random text, random text, random text, random text, random text, random text, random text, random text.

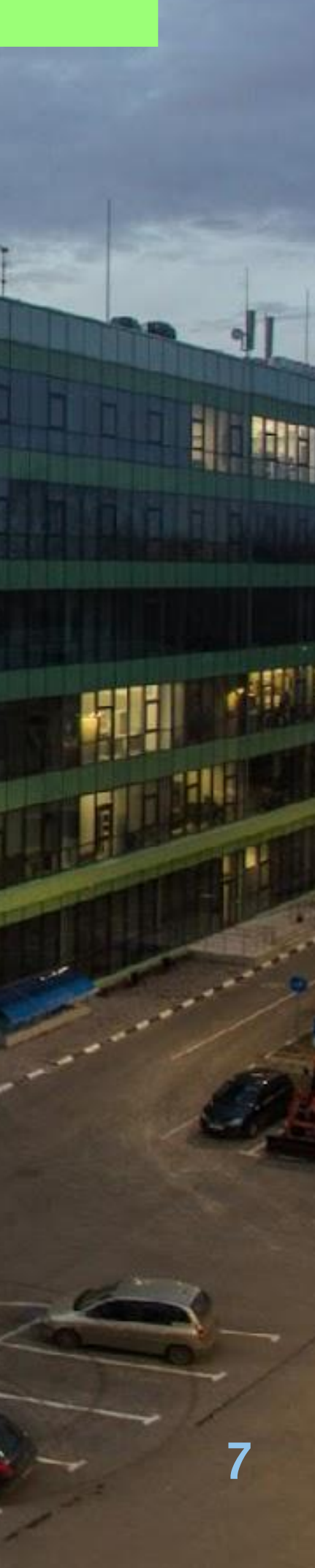

Заголовок не должен заходить за эту линию в данном типе слайда.

*Шрифт:* **Arial Black** *Кегль:* **85** *Регистр:* **ВСЕ ПРОПИСНЫЕ**

> *Шрифт:* **Arial Black** *Кегль:* **32** *Регистр:* **ВСЕ ПРОПИСНЫЕ**

*Шрифт:* **Franklin Gothic Book** *Кегль:* **32** *Начертание:* **Полужирный**

Линию можно смещать, но текст при этом должен иметь достаточно пространства.

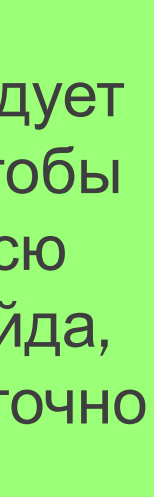

Фотографию следует подбирать так, чтобы она покрывала всю поверхность слайда, оставаясь достаточно качественной.

Для окрашивания пунктов в списке выделите кликните правой кнопкой мыши и выберете: **Маркеры / Список / Цвет.**

В данном случае можно писать заголовок в 3 строки.

Фотография должна быть контрастной по отношению к заголовку (как минимум под самим заголовком).

Контент не должен выходить за пограничные направляющие. **(Сетка и направляющие / Направляющие).** Исключения: фоновая фотография и подложка с прозрачностью под текст.

RANDOM.

왔

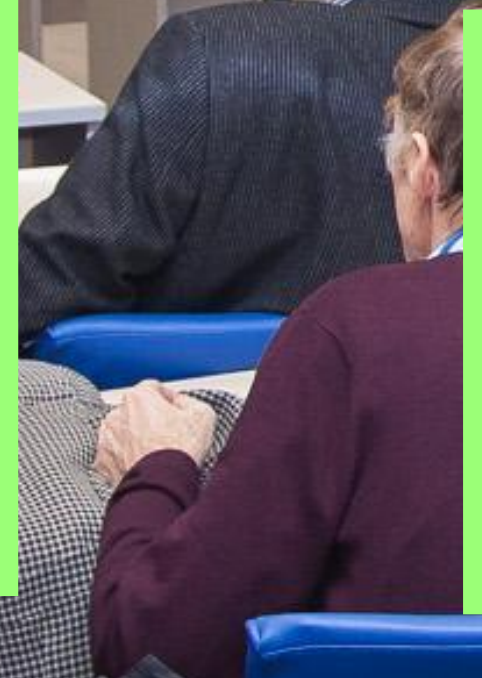

Для выравнивания объектов пользуйтесь направляющими. Кликните правой кнопкой мыши и выберете: **Сетка и направляющие / Направляющие.**

TITLE

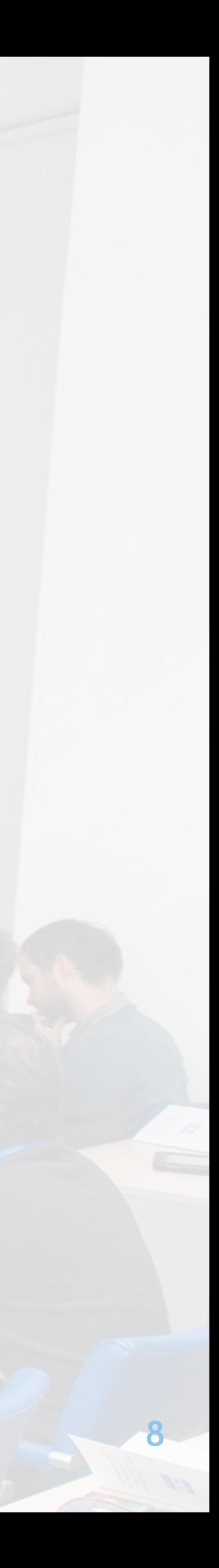

### RANDOM SUBTITLE

Random text, random text, random text, random text, random text, random text, random text, random text, random text, random text, random text, random text, random text.

### RANDOM SUBTITLE

- Random item,
- Random item,
- Random item,
- Random item,
- Random item,
- Random item,
- Random item.

Random text, random text, random text, random text, random text, random text, random text, random text, random text, random text, random text, random text, random text.

random text, random text.

Random text, random text, random text, random text, random text

> Random text, random text text, random text, random random text, random text, text, random text, random text, random text, random text, random text.

RANDOM

SUBTITUDE **SUBTITUDE** 

random text, rando text, random text, random text, rando text, random text, random text, rando text, random text, random text, rando

приоритета перед центральной Когда объём текста невелик используйте центральную горизонтальную область слайда. Если этого мало — можно расположить текст с использованием областей бледно-серого текста (он окрашен так только для обозначения меньшего частью).

xt, random text, random m text, random text, t, random text, random m text, random text, kt, random text, random

#### RANDOM SUBTITLE

RANDOM мендуется запол<br>бпастей так же го приоритетности — наименьшей, в данном случае). При этом у простоянности text, random text, random text, random text, random text, random text, random text, random text, random text, Верхнюю часть слайда рекомендуется заполнять контентом лишь в крайнем случае (цвет этих областей так же говорит о заголовка должно оставаться достаточное количество пространства!

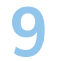

Вариант расположения текста в 3 колонки.

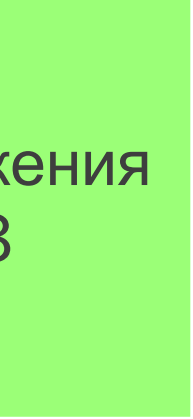

Random text, random text, random text, random text, random text, random text, random text, random text, random text, random text, random text, random text, random text, random text, random text, random text, random text, random text, random text, random text, random text, random text.

Random text, random text, random text, random text, random text, random text, random text, random text, random text, random text, random text, random text, random text, random text, random text, random text, random text, random text, random text, random text, random text, random text.

#### RANDOM SUBTITLE

Random text, random text, random text, random text, random text, random text, random text, random text, random text, random text, random text, random text, random text.

#### RANDOM SUBTITLE

Random text, random text, random text, random text, random text, random text, random text, random text, random text, random text, random text, random text, random text.

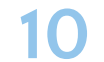

### RANDOM SUBTITLE

Random text, random text, random text, random text, random text, random text, random text, random text, random text, random text, random text, random text, random text.

#### RANDOM SUBTITLE

Random text, random text, random text, random text, random text, random text, random text, random text, random text, random text, random text, random text, random text.

### RANDOM SUBTITLE

random text, random text, random text, random text, random text, random text, random text.

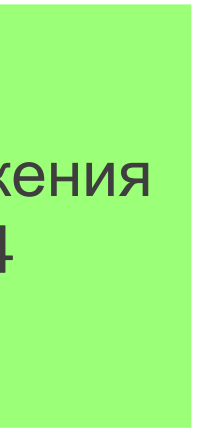

Random text, random text, random text, random text, random text, random text, random text, random text, random text, random text, random text, random text, random text.

#### RANDOM SUBTITLE

Random text, random text, random text, random text, random text, random text, random text, random text, random text.

#### RANDOM SUBTITLE

Random text, random text, random text, random text, random text, random text, random text, random text, random text.

#### RANDOM SUBTITLE

Random text, random text, random text, random text, random text, random text, random text, random text, random text.

### RANDOM SUBTITLE

Random text, ran

Вариант расположения текста в 4 колонки.

Random text, random text, random text.

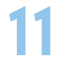

Если форма gif-файла близка к квадрату, то следует центровать её относительно данной вертикальной направляющей

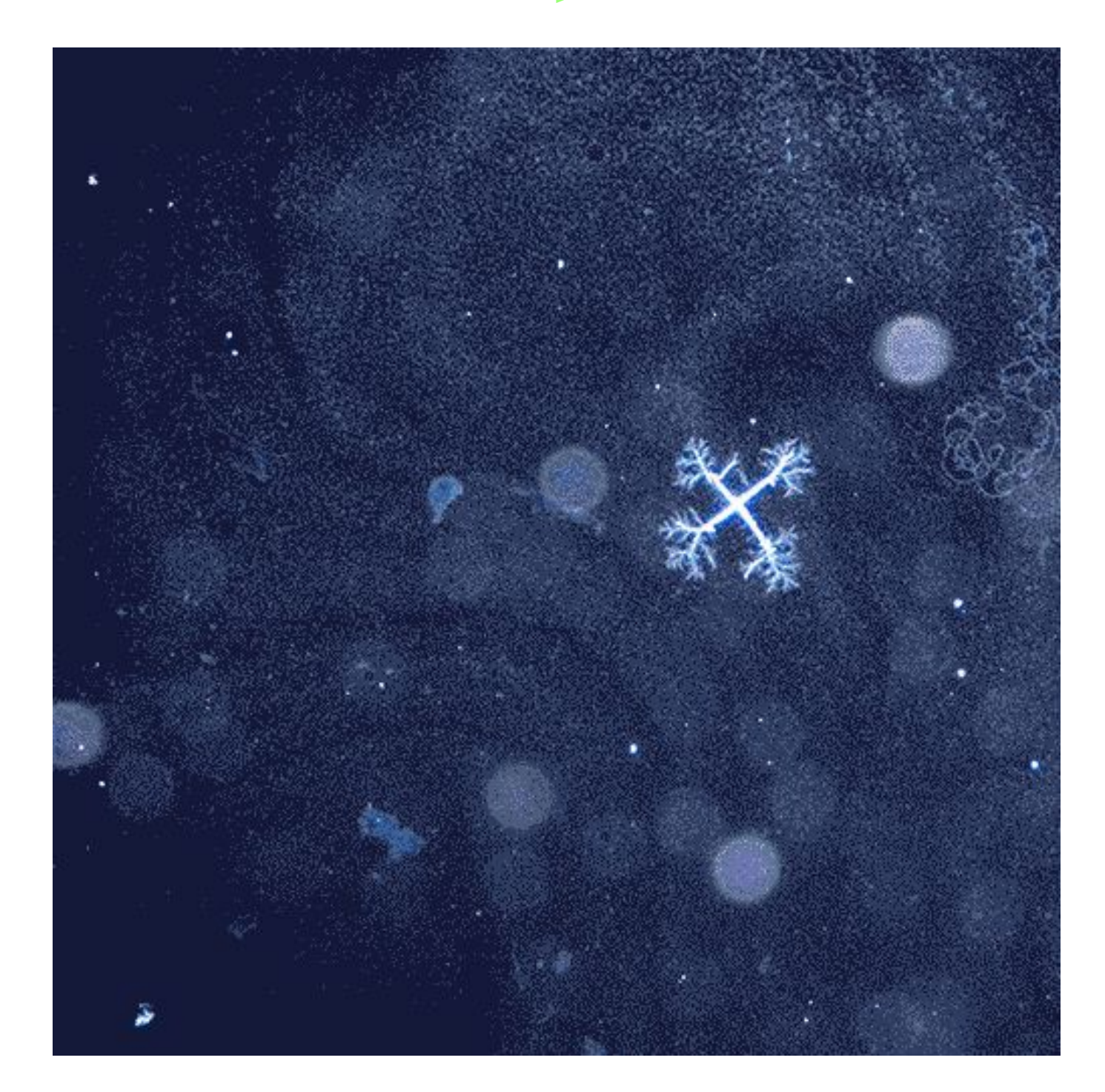

*Random description*

Random text, random text, random text, random text, random text, random text, random text, random text, random text, random text, random text, random text, random text.

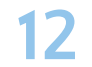

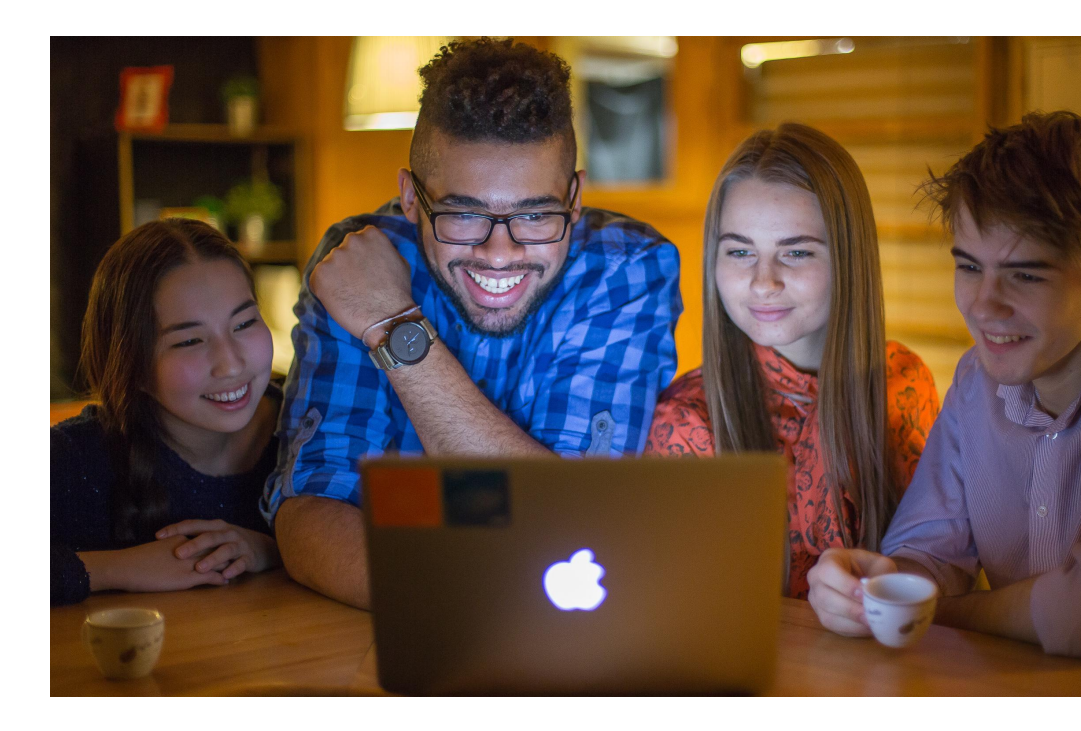

*Random description*

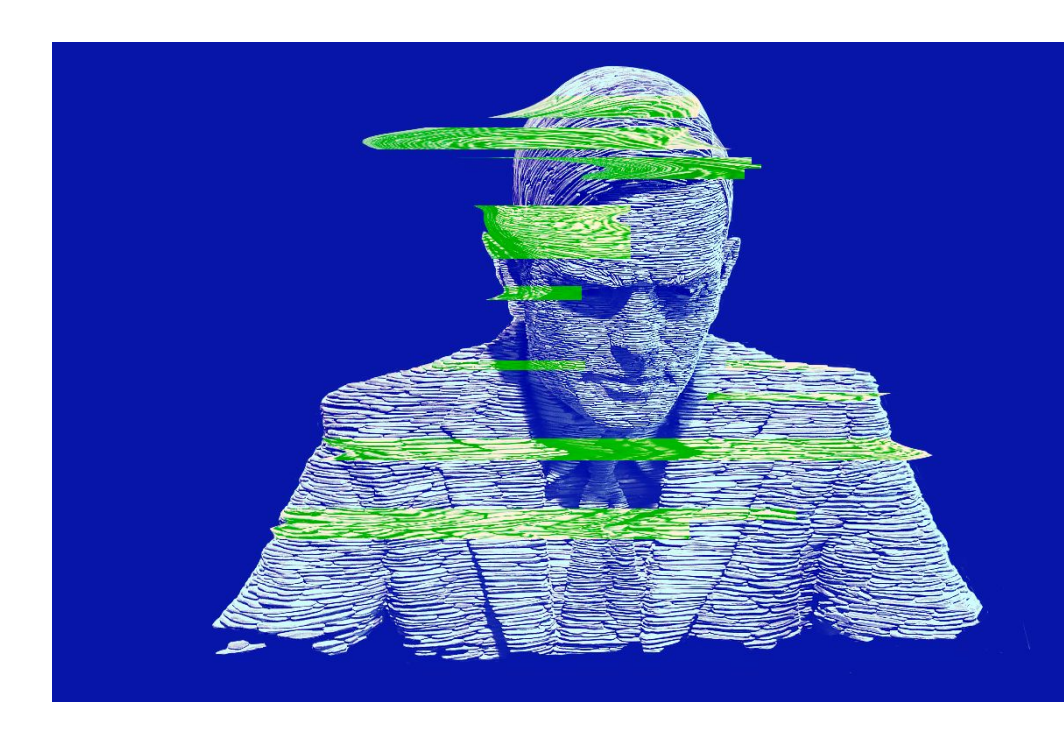

*Random description*

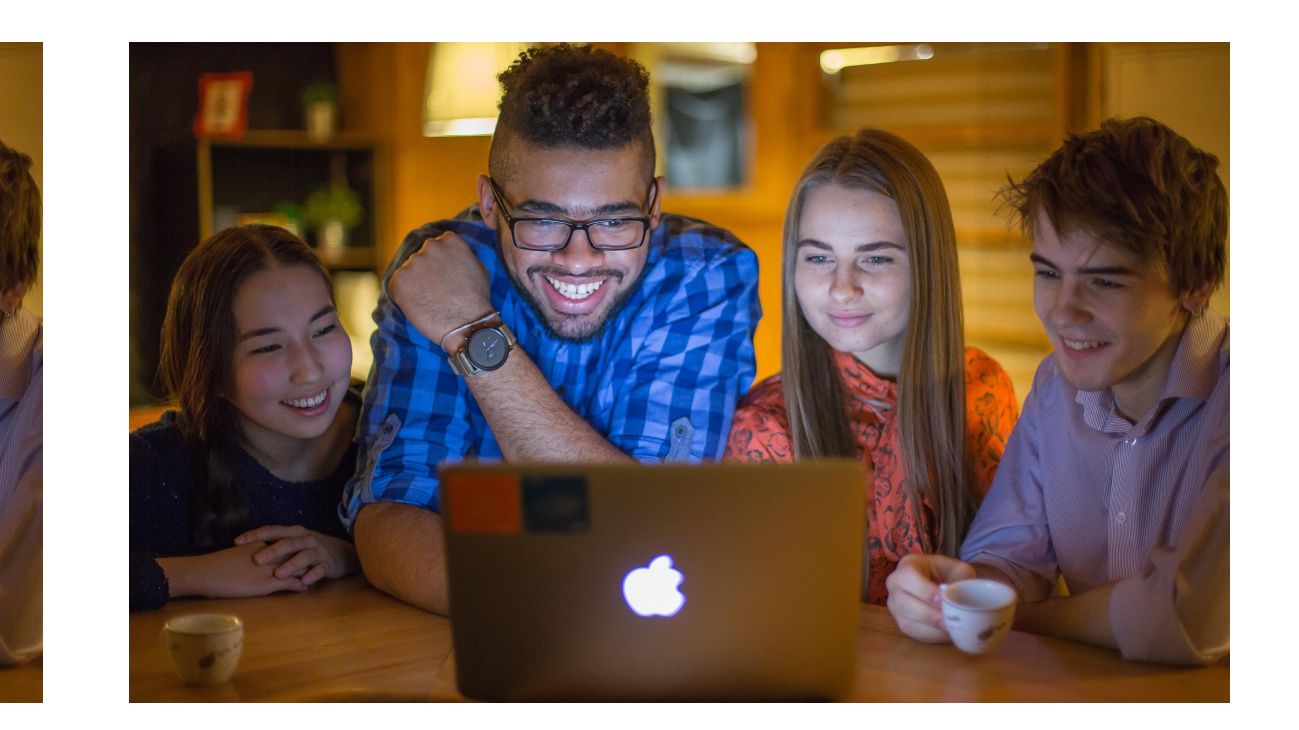

*Random description*

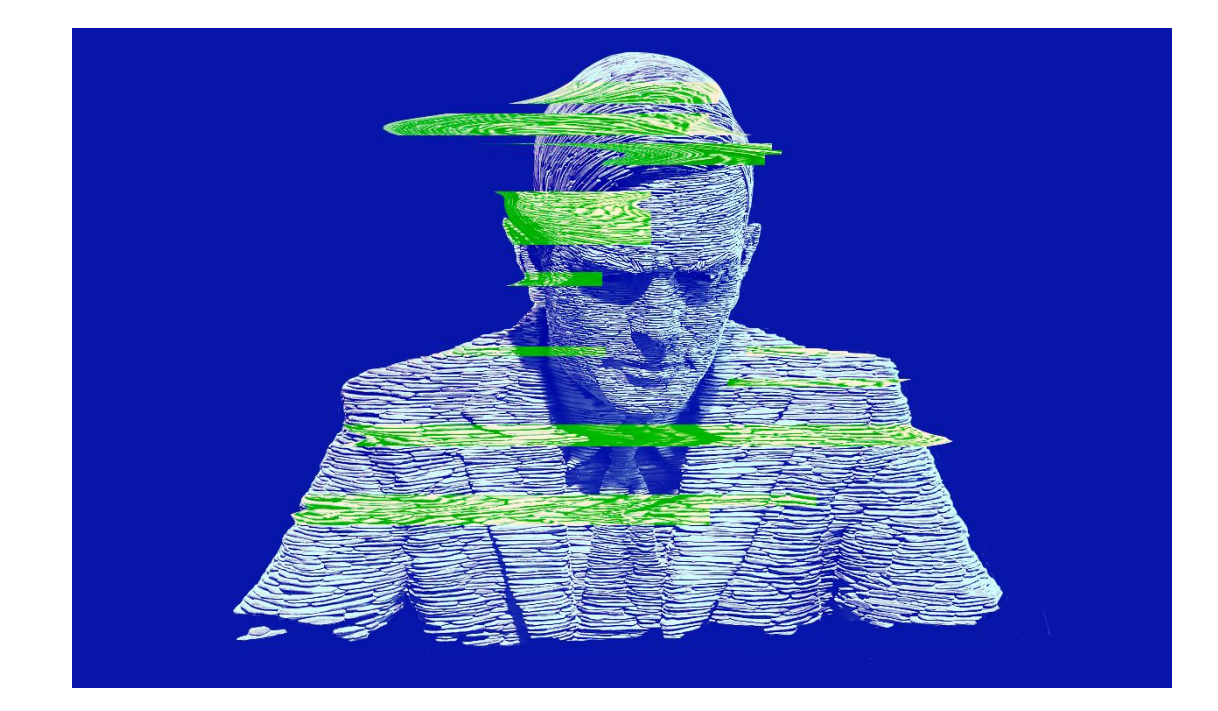

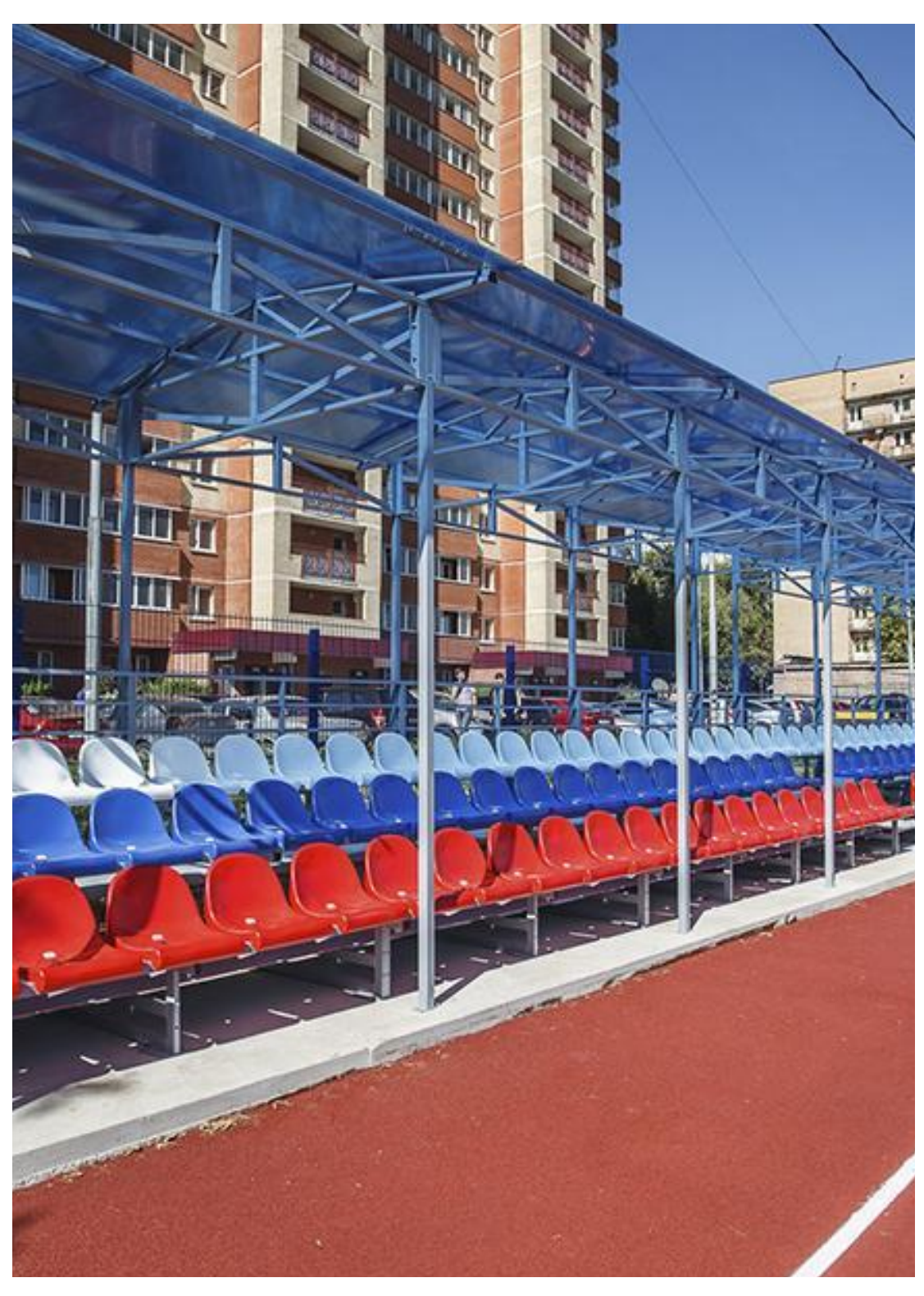

*Random description Random description*

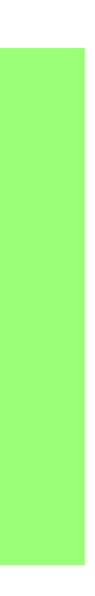

Обрезайте фотографии в данном случае строго таким образом: **Формат / Обрезка / Пропорции / 5:3**

Данная область для фотографий имеет уникальные пропорции. Макет с ней можно найти в меню создания новых слайдов

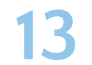

*Random description*

Random text, random text, random text, random text, random text, random text, random text, random text, random text, random text, random text, random text, random text, random text, random text, random text, random text, random text.

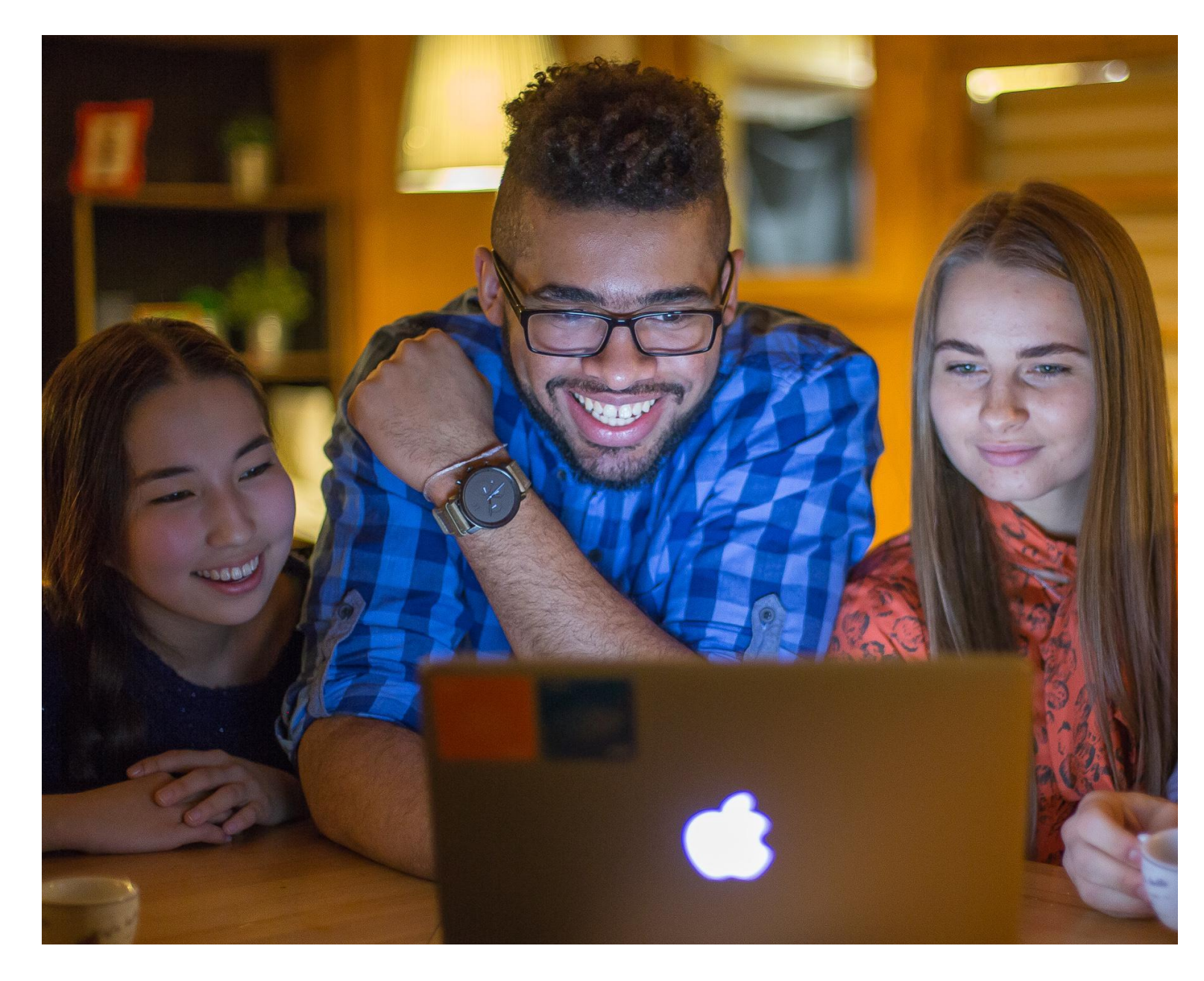

*Random description*

Пропорции фотографии: 5:4

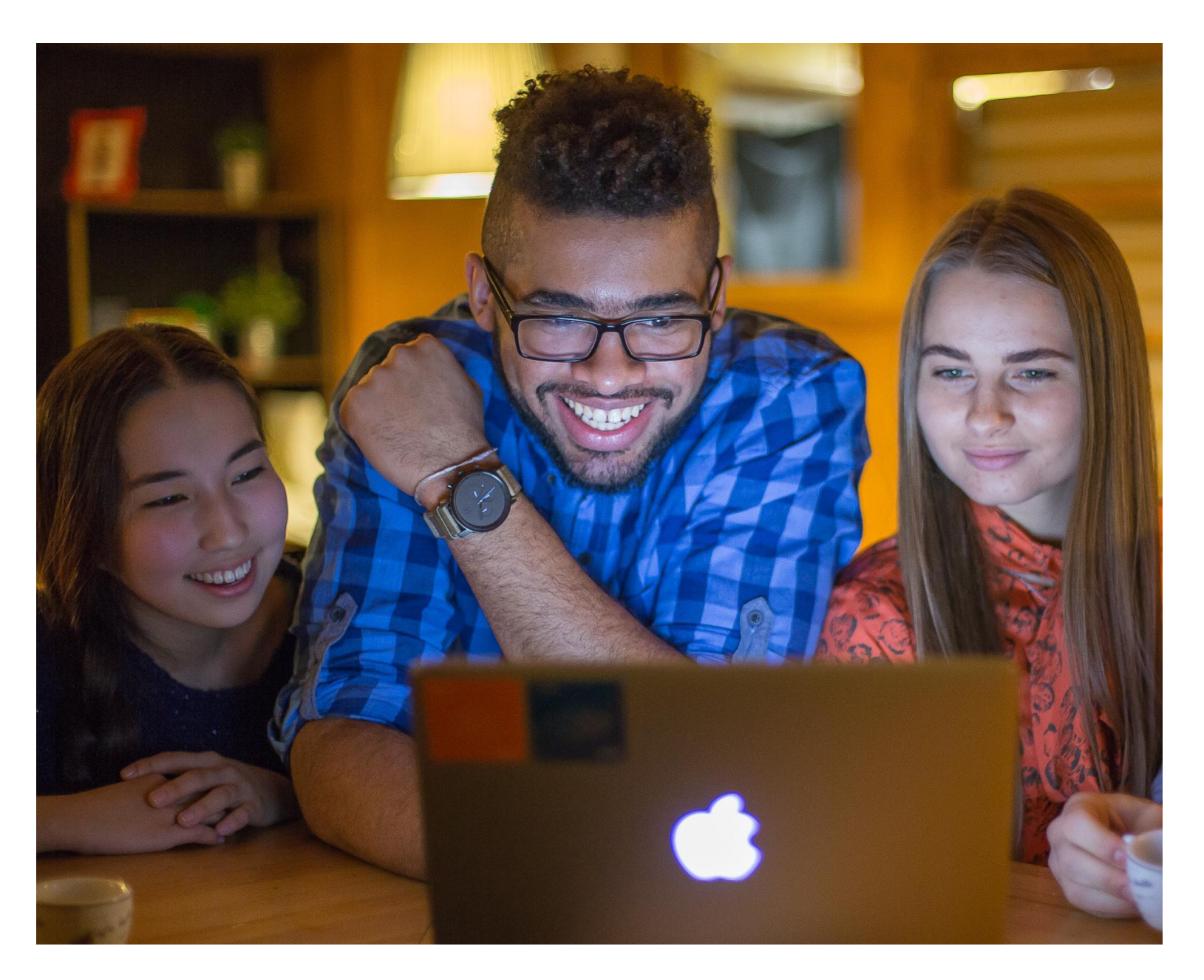

Random text, random text, random text, random text, random text, random text, random text, random text, random text, random text, random text, random text, random text, random text, random text, random text, random text, random text.

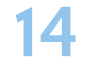

Основной вариант вставки видео.

Левый верхний угол видео должен находиться здесь — на пересечении направляющих

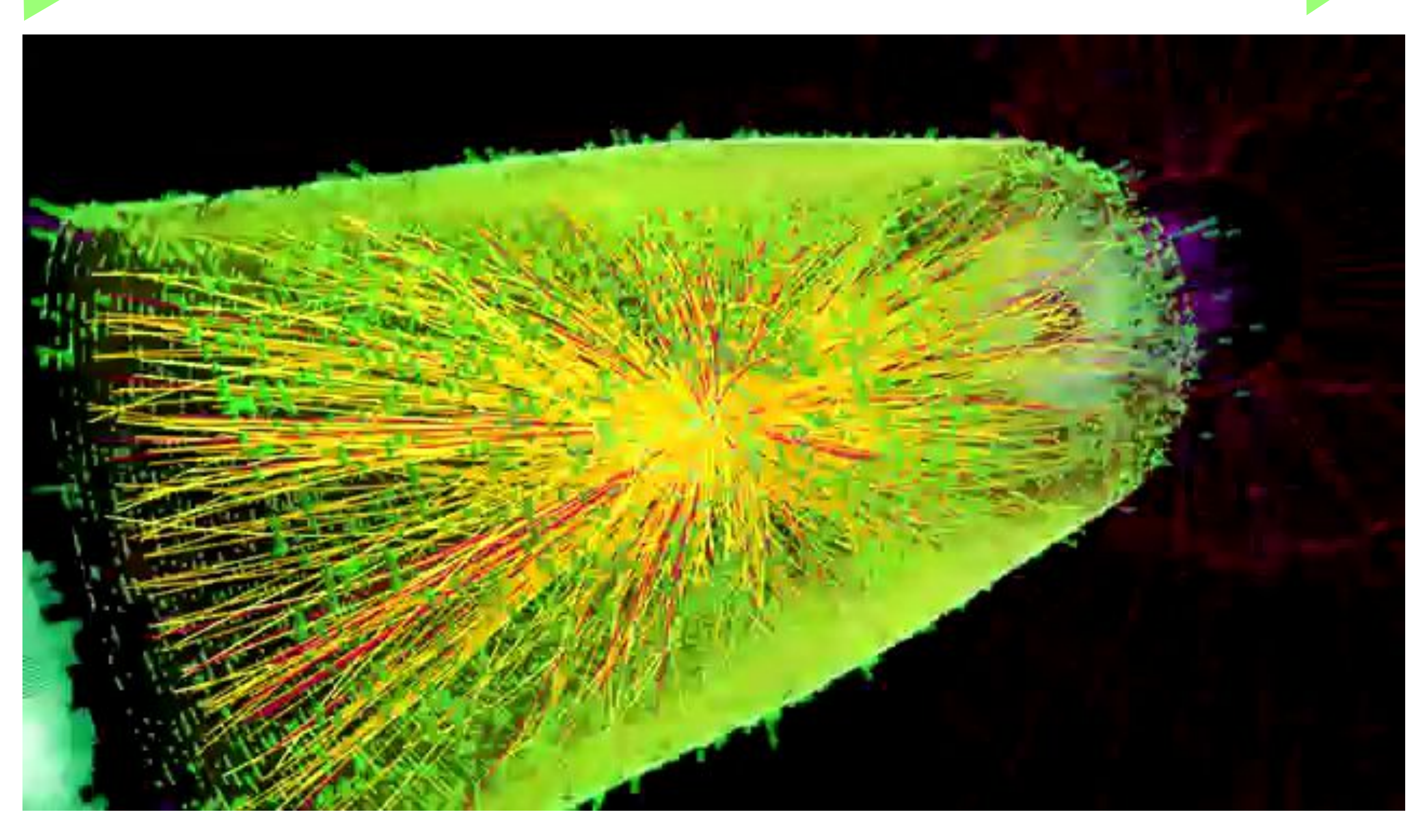

*Random description*

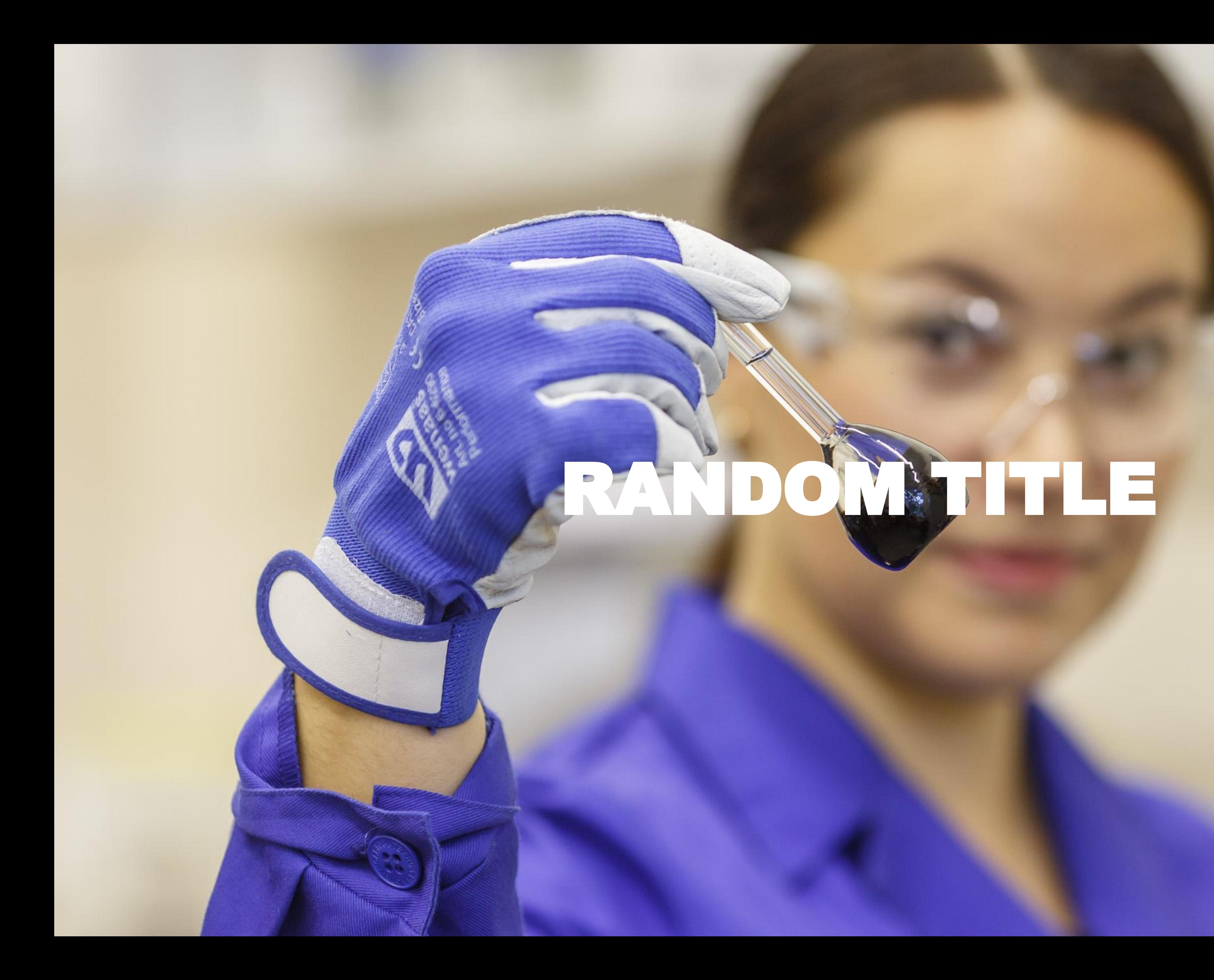

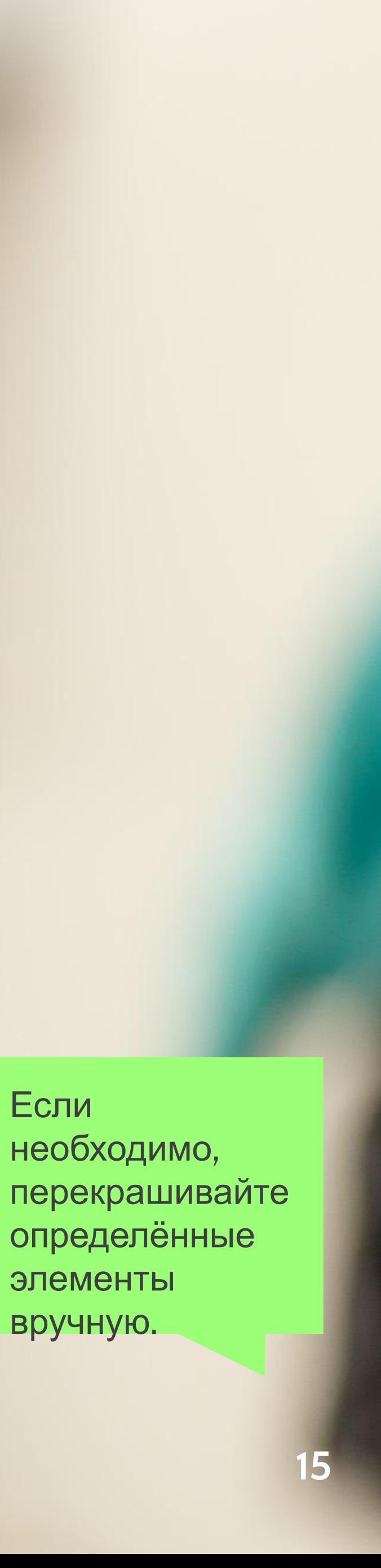

Если необходимо, определённые элементы вручную.

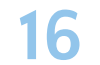

Следите за

Это очень просто! 4.5  $4.4$ 4.3 4 3.5 3.5 AXIS<sub>1</sub> 3  $2.5$  $2.4$ 2.5  $\overline{2}$ 1.8  $2<sup>1</sup>$  $\overline{2}$ 1.5  $0.5$ 0 Категория 2 Категория 3 Категория 1 AXIS 2

■Ряд 1 •Ряд 2 •Ряд 3

презентации.

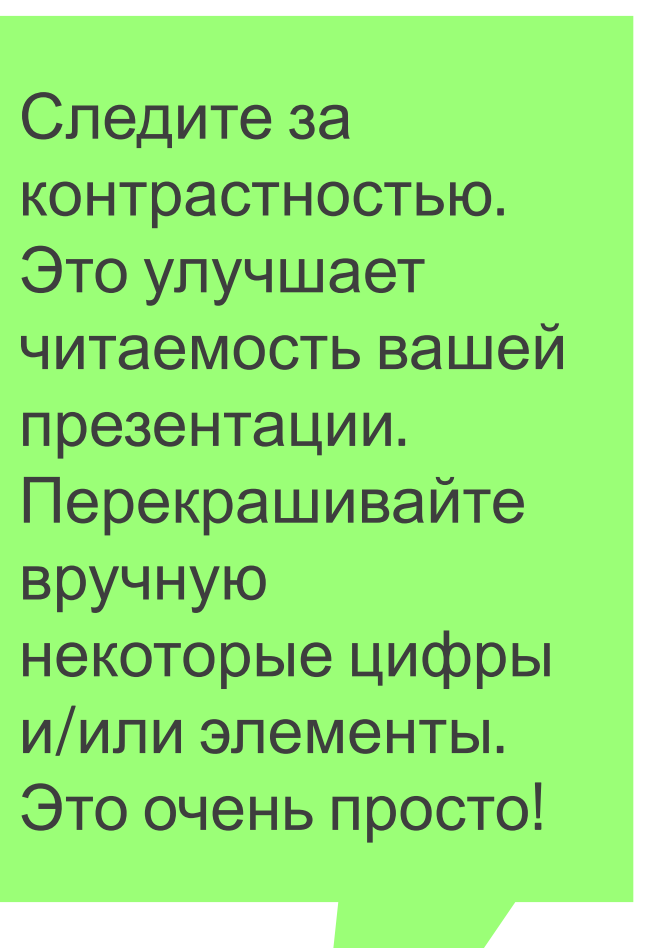

вручную

По возможности упрощайте графики, убирая не важные в вашем конкретном случае элементы: шкалы, оси, их названия и др.

5

#### **RANDOM TITLE**

### RANDOM TITLE

#### **RANDOM TITLE**

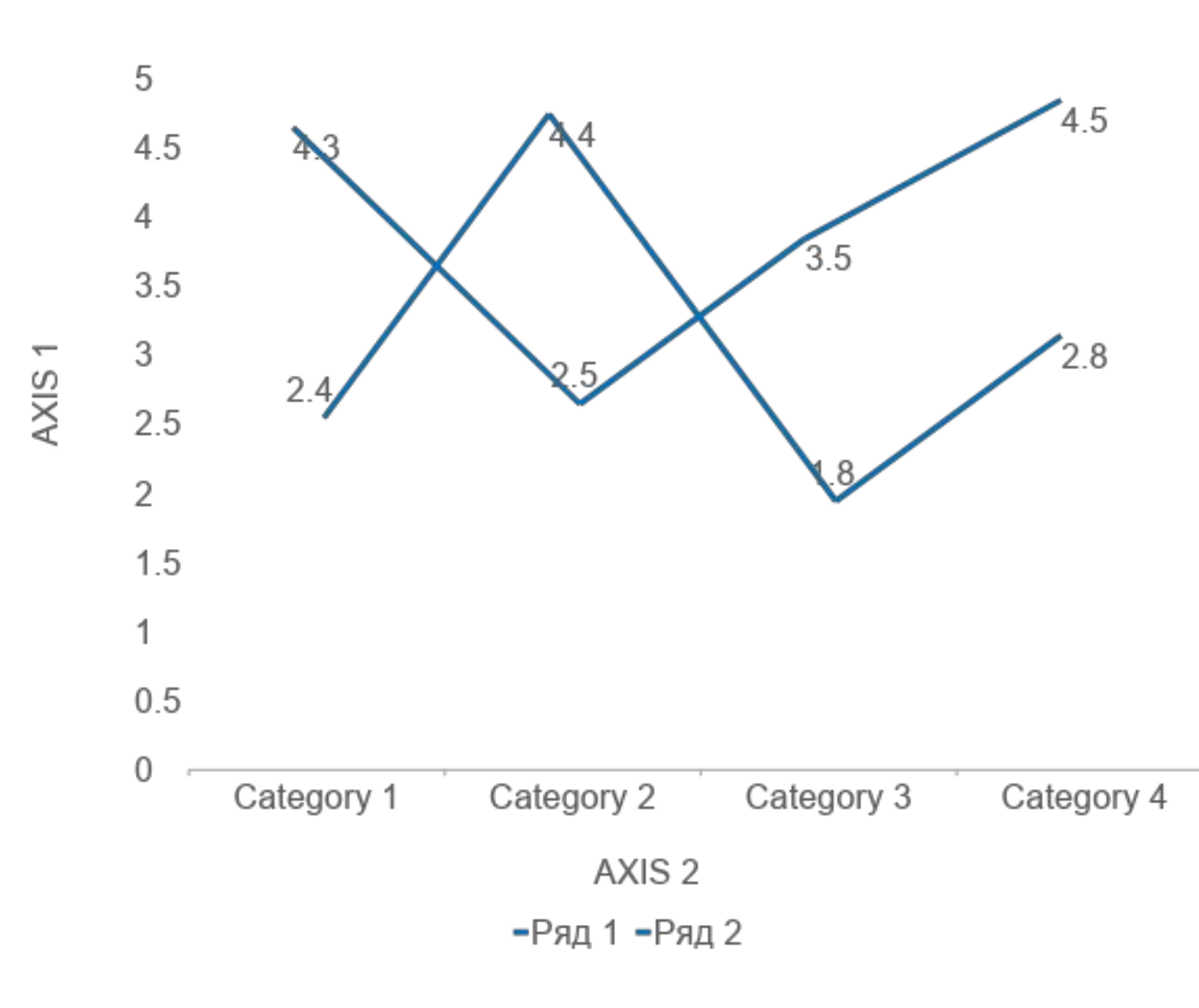

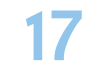

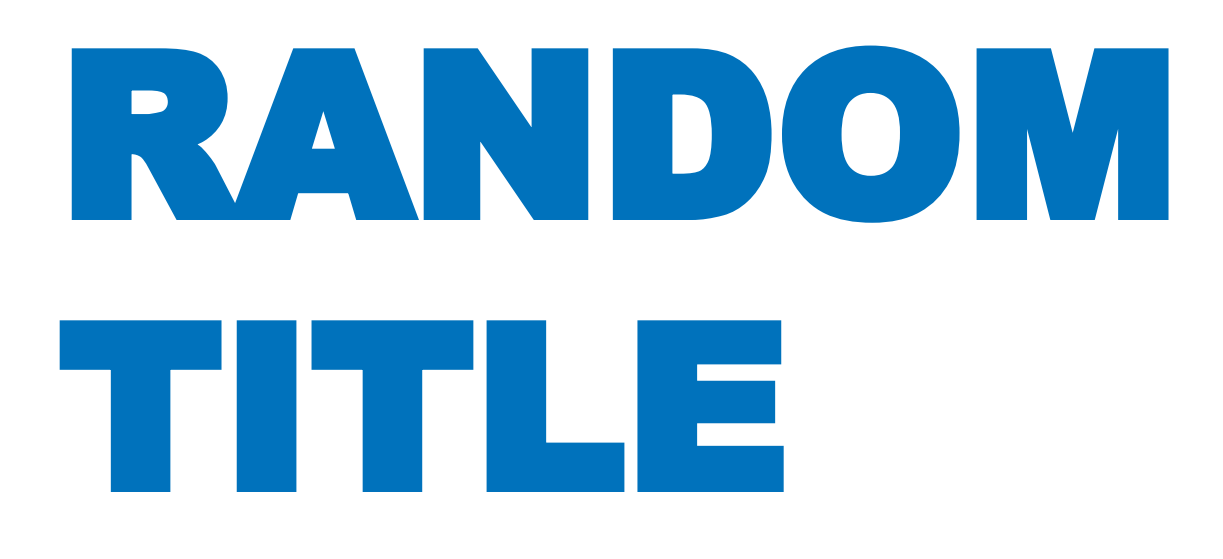

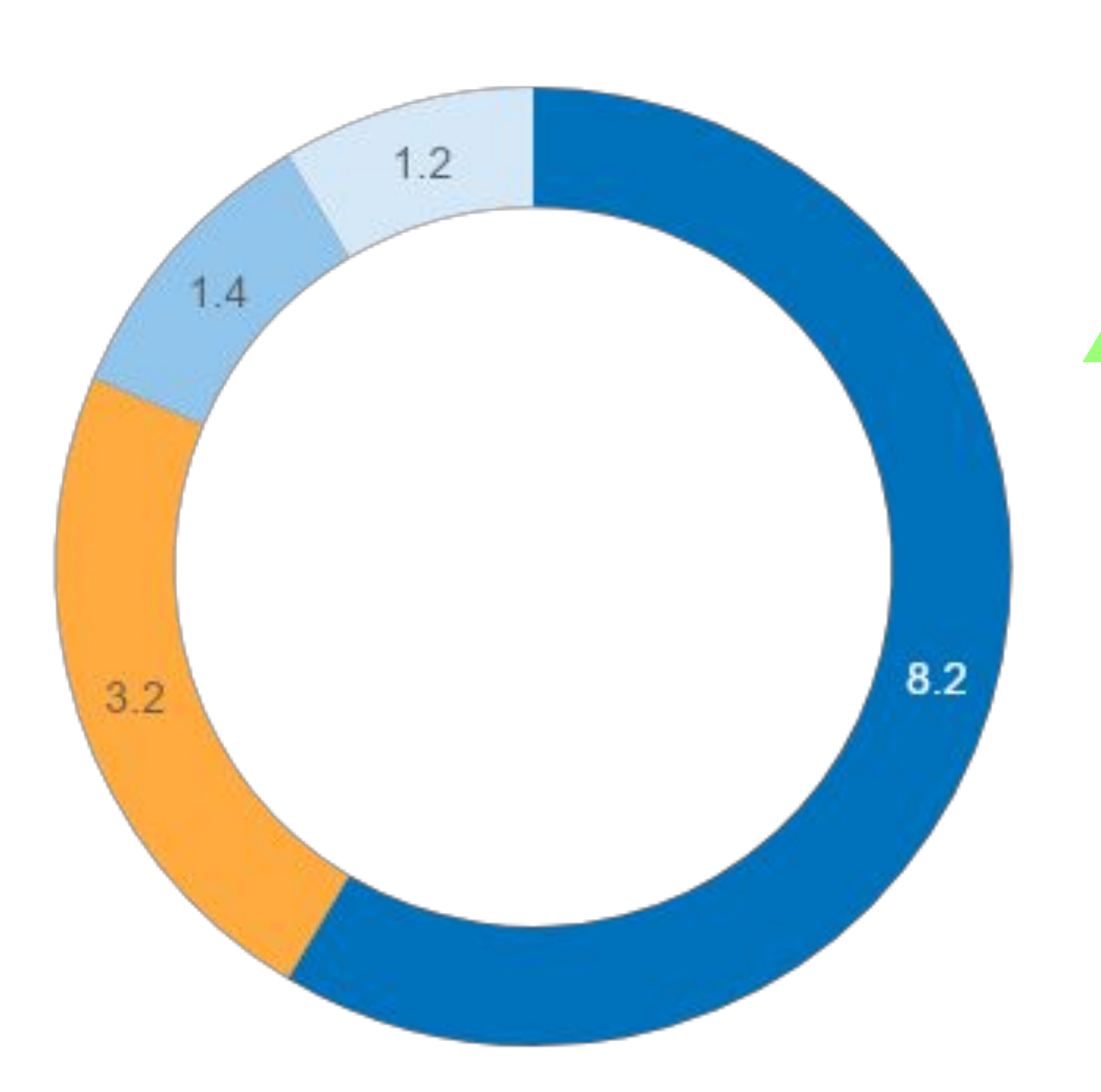

 $-1 - 2 = 3 = 4$ 

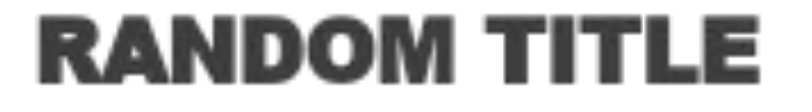

При большем количестве параметров старайтесь использовать оттенки серого или голубого.

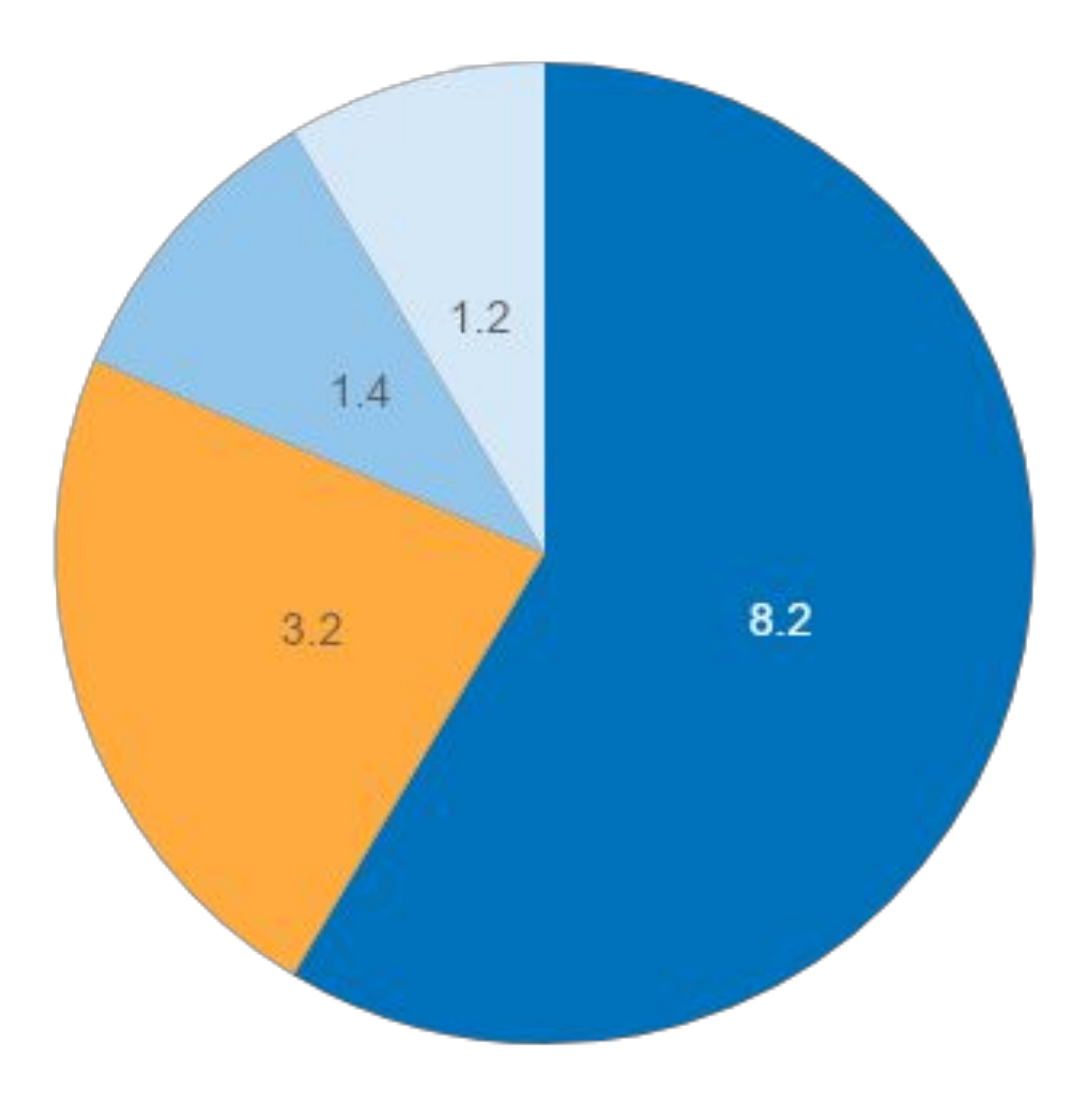

 $-1 - 2 = 3 = 4$ 

20.6

17.6

7.5

5.3

4.5

3.6

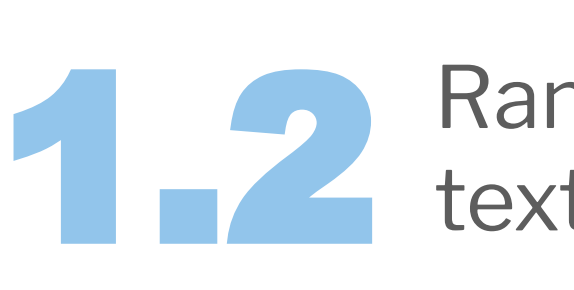

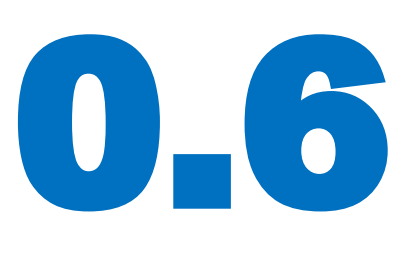

0.5

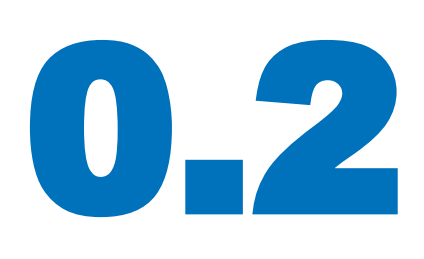

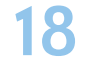

27.0 Random text, random text, random text.

> Простые решения вроде этого делают обычные цифры и текст чуть привлекательнее и интереснее.

Random text, random text, random text. **the same of the same of text** and text.

# RANDOM TITLE

8.2 Random text, random text, random text.

8.<br>8.

Random text, random text, random text.

Random text, random text, random text.

Random text, random text, random text.

Random text, random text, random text.

Random text, random text, random text.

Random text, random text, random text.

Random text, random

Random text, random text, random text.

Random text, random text, random text.

Random text, random text, random text.

# FEDERAL CORRESPONDENCE SCHOOL OF PHYSICS AND TECHNOLOGY

At the institute there exists the Federal Correspondence School of Physics and Technology (FCSPT) for high school students interested in physics, mathematics and computer science.

•a long experience of work in the field of additional education on physics and mathematics

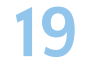

#### FCSPT is

•educational programmes for 9, 10, 11 th classes

•a rendering the qualified help in expansion and systematization of a knowledge of physics and mathematics

•more than 300 thousand graduates, one of whom Kostya Novoselov (he is the Nobel Prize laureate of physics in 2010)

95 263

PEOPLE GRADUATED FCSPT FROM 1966 TO 2015

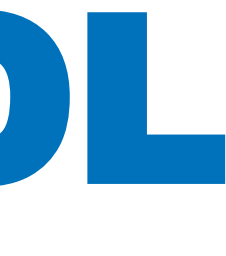

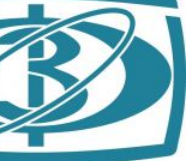

### CAMPUS

#### OTHER BUILDINGS

- 1 Residence Hall 1
- 2 Residence Hall 2
- 3 Residence Hall 3
- 4 Residence Hall 9
- 5 Residence Hall 8
- 6 Residence Hall 7
- 7 Athletics Building 2
- 8 Residence Hall 10
- 9 Residence Hall 11
- 10 Athletics Building 1
- 11 Stadium
- 12 Residence Hall 12
- 13 Athletics Building (swimming pool)
- 14 Residence Hall 6
- 15 Health Clinic
- 16 Residence Hall 4

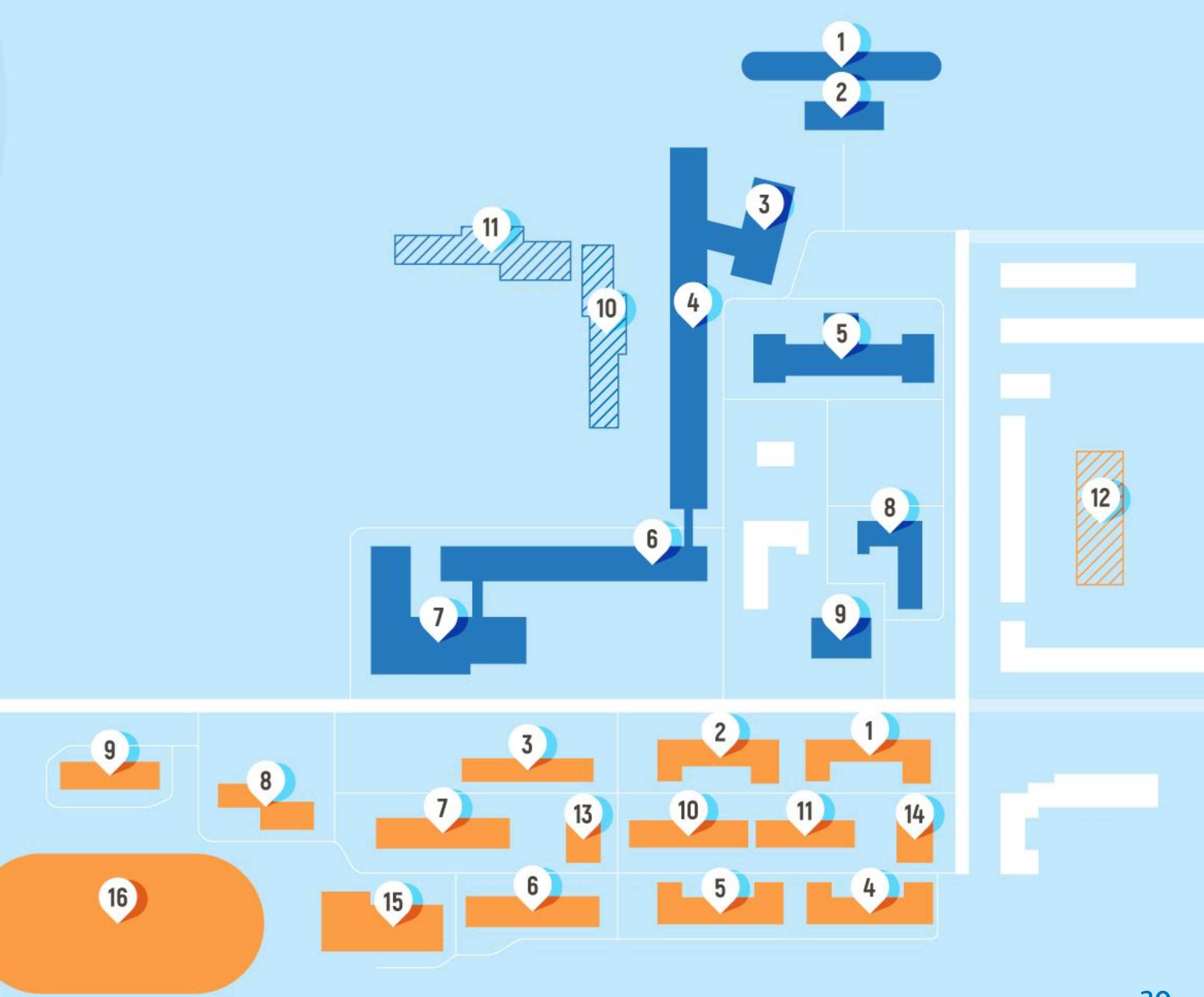

#### MAIN BUILDINGS

- 1 Biopharmaceutical **Cluster**
- 2 Radio Engineering building
- 3 conference hall
- 4 Main building
- 5 Laboratory

building

- 6 Audience building
- 7 Dining Hall
- 8 New building (Microelectronics
- building)
- 9 Applied
- Mathematics
- **Building**
- 10 Центр цифровых технологий 11. Центр трудноизвлекаемых

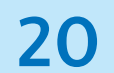

### ALUMNI

2000+

500-2000

200-500

100-200

1 -100

0

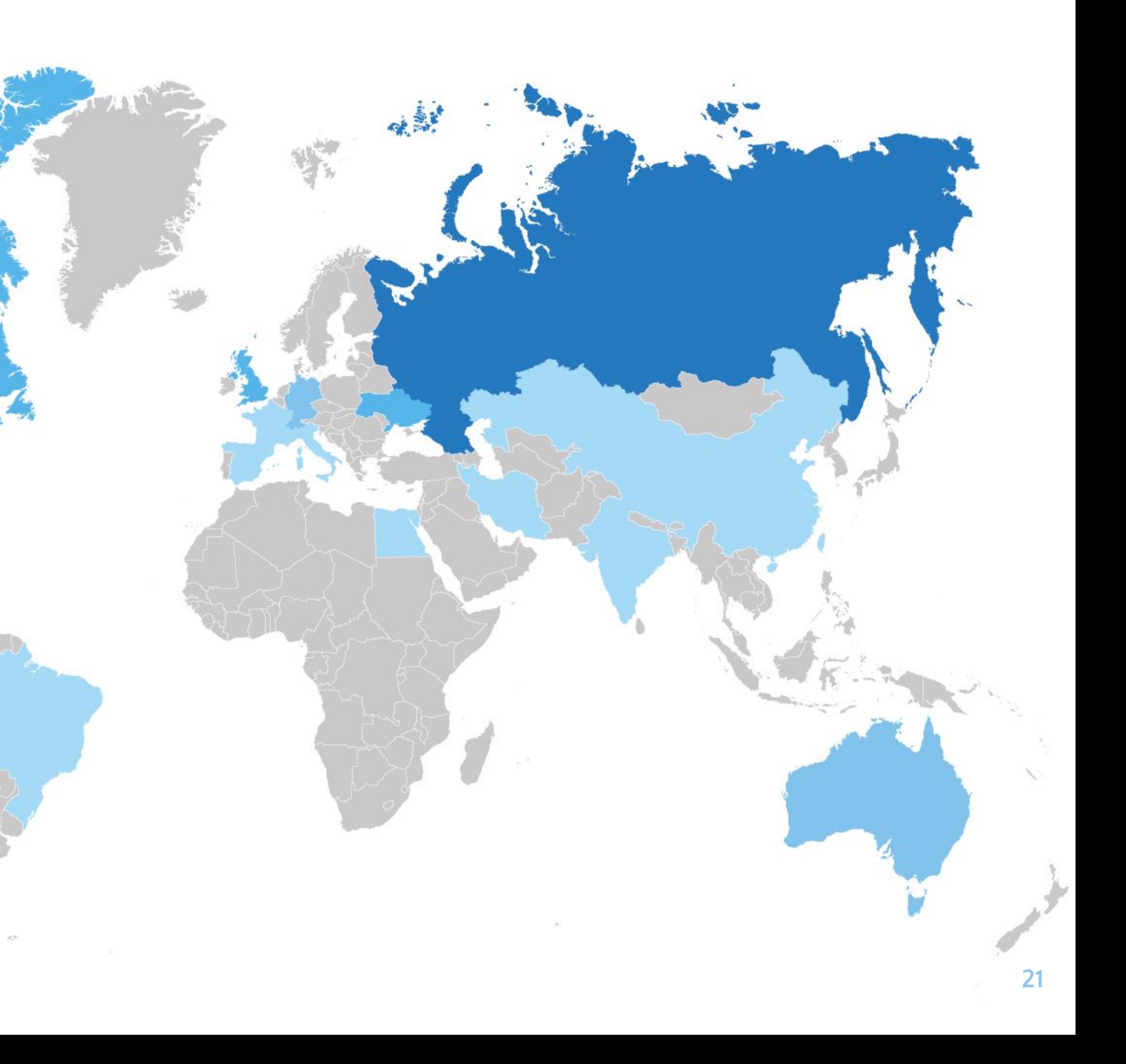

#### NUMBER OF PERSONS

### **КОНТАКТЫ**

ИМЯ ФАМИЛИЯ ОТЧЕСТВО Должность

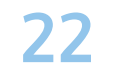

### +7 (000) 000 00 00 +7 (000) 000 00 00

mail@mail.ru

website.ru

Долгопрудный, Первомайская ул., 9/3

Мобильный Рабочий E-mail Сайт Адрес

## **RUSSIAN SCIENCE IS FASCINATING!**

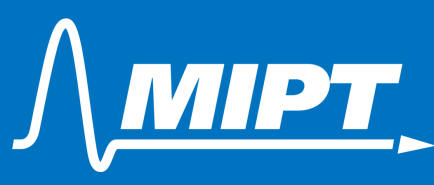

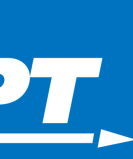

**23**

## **RUSSIAN SCIENCE IS FASCINATING!**

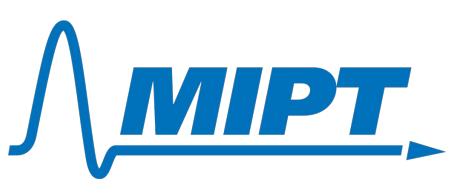

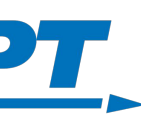

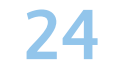